## Fichier:Montaje HPRO - Tutorial 3 - Base de Impresi n 122.jpg

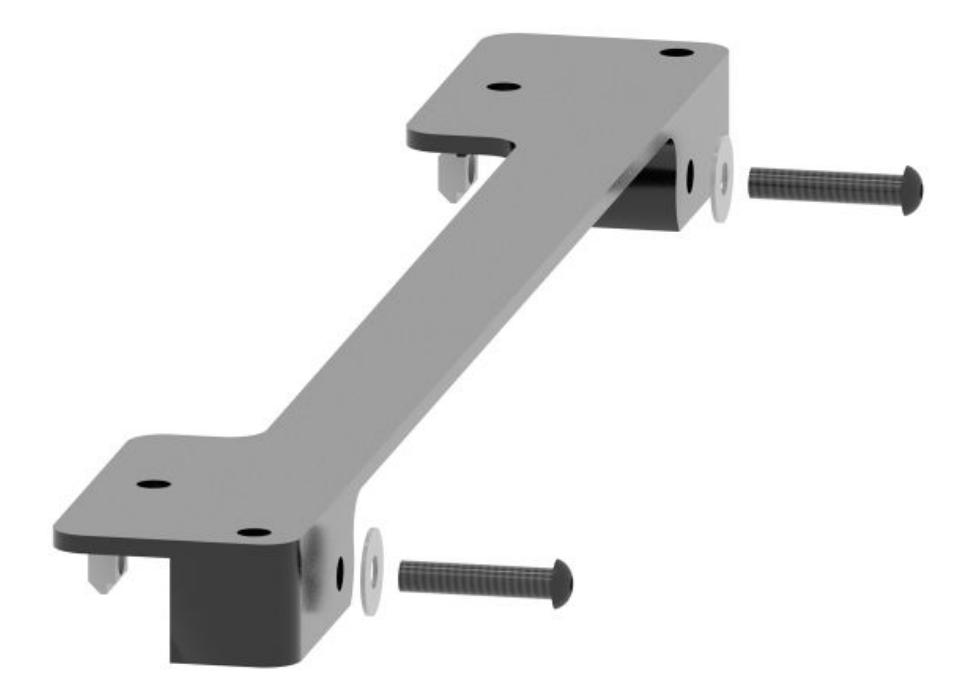

Taille de cet aperçu :600 × 600 [pixels](https://wikifab.org/images/thumb/0/02/Montaje_HPRO_-_Tutorial_3_-_Base_de_Impresi_n_122.jpg/600px-Montaje_HPRO_-_Tutorial_3_-_Base_de_Impresi_n_122.jpg). Fichier [d'origine](https://wikifab.org/images/0/02/Montaje_HPRO_-_Tutorial_3_-_Base_de_Impresi_n_122.jpg) (1 200 × 1 200 pixels, taille du fichier : 71 Kio, type MIME : image/jpeg) Montaje\_HPRO\_-\_Tutorial\_3\_-\_Base\_de\_Impresi\_n\_122

## Historique du fichier

Cliquer sur une date et heure pour voir le fichier tel qu'il était à ce moment-là.

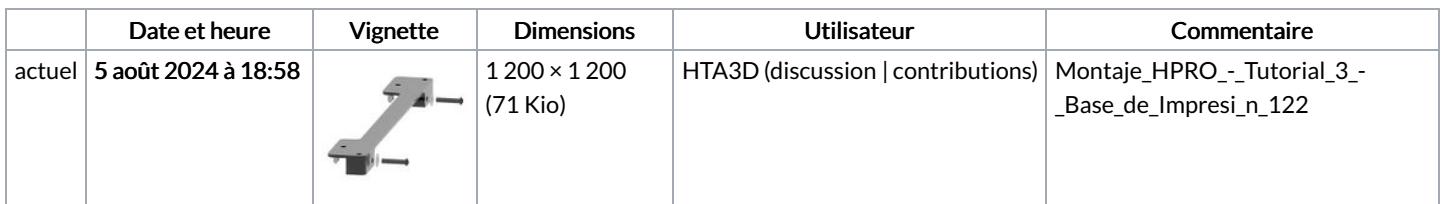

Vous ne pouvez pas remplacer ce fichier.

## Utilisation du fichier

La page suivante utilise ce fichier :

Montaje HPRO - Tutorial 3 - Base de [Impresión](https://wikifab.org/wiki/Montaje_HPRO_-_Tutorial_3_-_Base_de_Impresi%25C3%25B3n)